# **TP 04 : Simulation d'un amplificateur à entrées différentielles**

*TP Outils de simulations*

Dr. Lezzar

## Table des matières

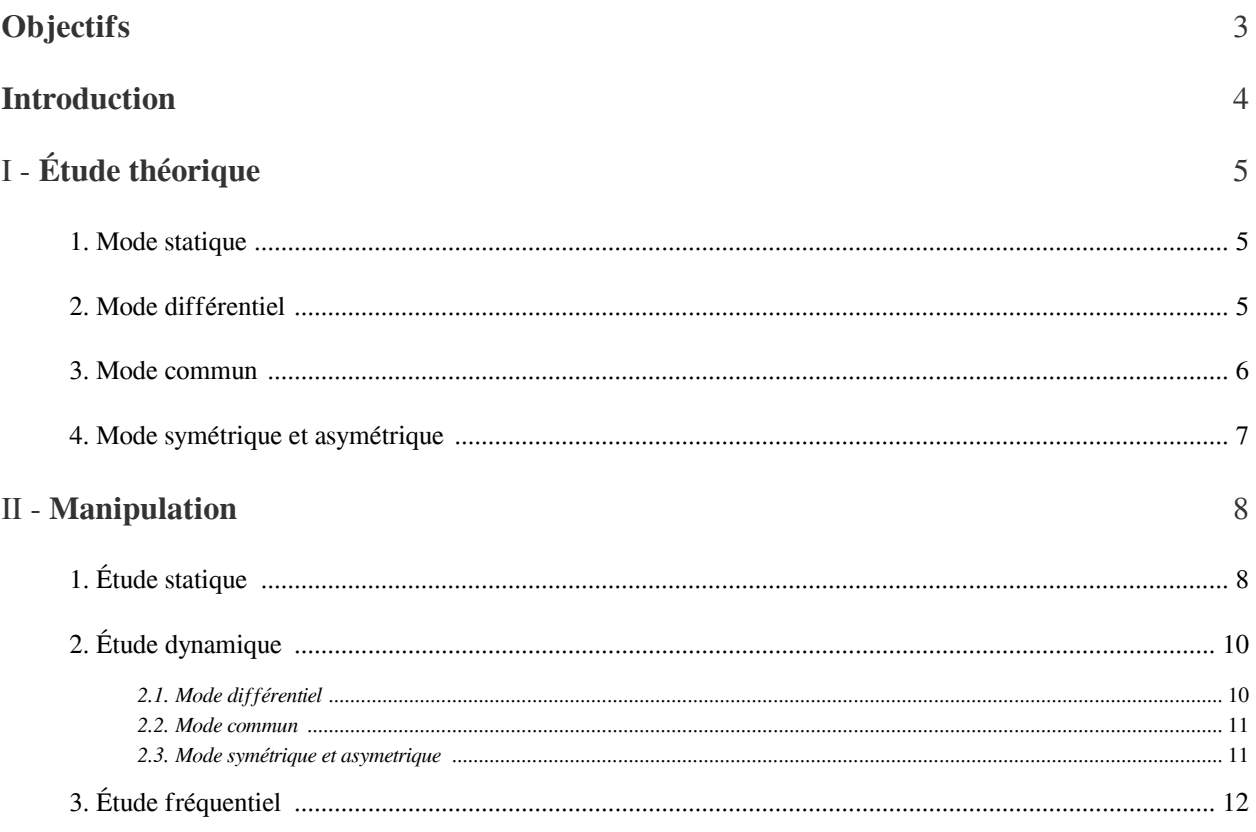

## <span id="page-2-0"></span>**Objectifs**

Le but de ce TP est d'étudier un amplificateur à entrées différentielles en mesurant le gain différentiel et le gain commun.

The Committee of

 $\sim$  10

**B** 

H

## <span id="page-3-0"></span>**Introduction**

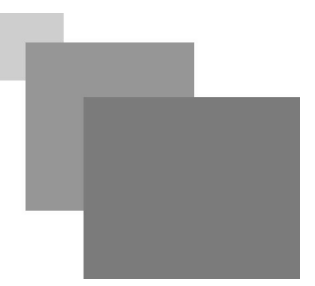

L'amplificateur différentiel est un dispositif électronique à 2 entrées et 2 sorties (figure 1). Il S'agit d'un bloc fonctionnel actif, il est alimenté ; en général l'alimentation continue est symétrique ±Vcc.

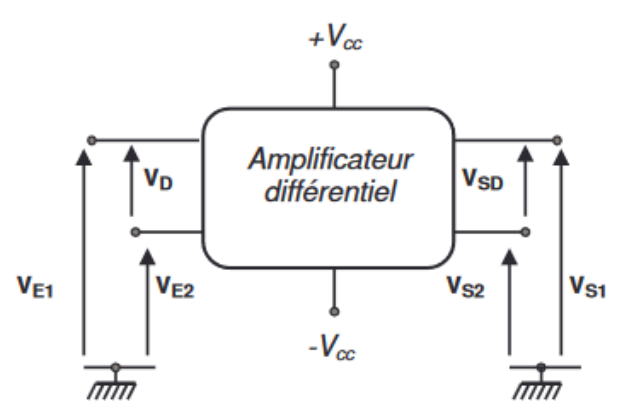

*Figure 11 : Schéma bloc d'un amplificateur a entrées différentiels*

Les 2 entrées et les 2 sorties sont « flottantes ». Le montage peut être attaqué indifféremment entre ces 2 entrées ou entre une entrée et la masse ; on peut prélever d'autre part un signal de sortie entre les 2 sorties ou entre une sortie et la masse.

L'alimentation symétrique permet d'obtenir des potentiels d'entrée de repos nuls. On n'a donc pas besoin d'insérer des condensateurs de liaison à l'entrée, ce qui permet de traiter des signaux continus ou bien variables dans le temps.

 $\mathcal{L}$ 

## **Étude théorique**

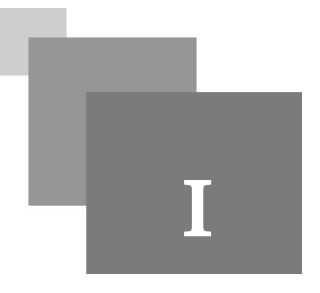

## <span id="page-4-1"></span><span id="page-4-0"></span>1. Mode statique

#### *Mode statique*

La résistance R reliant le point commun d'émetteur à la tension d'alimentation négative assure la polarisation des transistors.

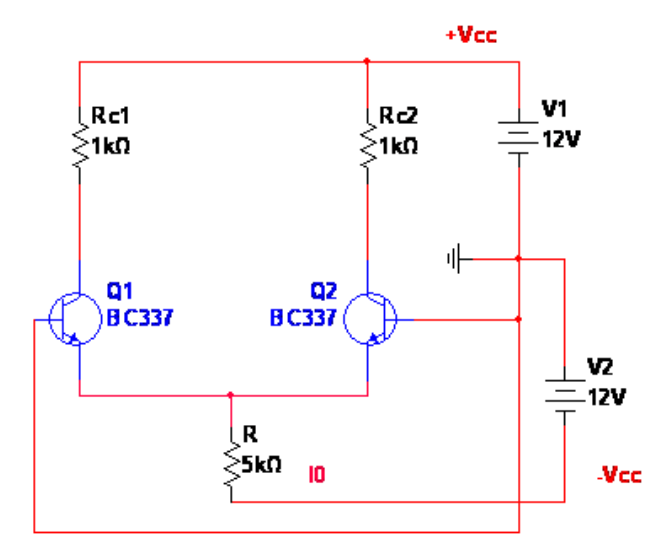

*Figure 12 : Amplificateur différentiel mode commun*

## *Méthode*

Pour obtenir le point de repos des transistors, on relie les bases B1 et B2 à la masse de telle manière que la tension différentielle d'entrée VED soit nulle nous avons donc :

 $Ic1=Ic2=I0/2$ 

R= (Vcc-Vbe)/I0

## <span id="page-4-2"></span>2. Mode différentiel

Le système doit amplifier la différence de potentiel entre ses 2 entrées, soit Vd= Ve1– Ve2, ont différence de potentiel de sortie Vsd= Vs1– Vs2 ; Vd est appelée tension différentielle d'entrée et Vsd est appelée tension différentielle de sortie. On attend idéalement Vsd/Vd=Ad. Ad est appelée amplification mode différentielle.

ш

 $\mathcal{L}_{\mathcal{A}}$ 

 $\bar{a}$ 

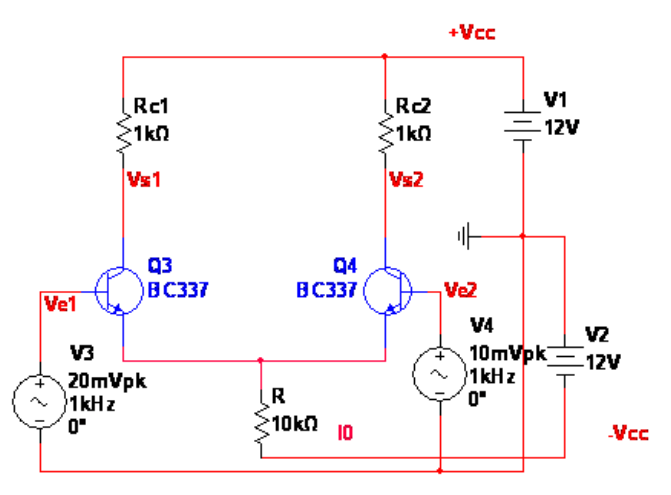

*Figure 13 : Amplificateur différentiel mode différentiel*

Pour des tensions Vd comprises entre –25 mV et 25 mV, la figure 4 indique que les courants Ic1 et Ic2 sont sensiblement proportionnels à Vd (pour Vd nulle on retrouve les courants Ic repos). L'expression représentative

de cette linéarité est : 
$$
I_{c1} = \frac{I_0}{(4 \times V_T)} * Vd + \frac{I_0}{2} = -I_{c2}
$$

Nous avant aussi Vsd=Vs1-Vs2= (Vcc-RcI\*c1)-(Vcc-Rc\*Ic2)=-Rc\*(Ic1-Ic2).

Donc 
$$
Vsd = \frac{-(R_c * I_0)}{(2*V_T)} * Vd
$$
  $Ad = \frac{-(R_c * I_0)}{(2*U_T)}$  Avec VT=0.026 V

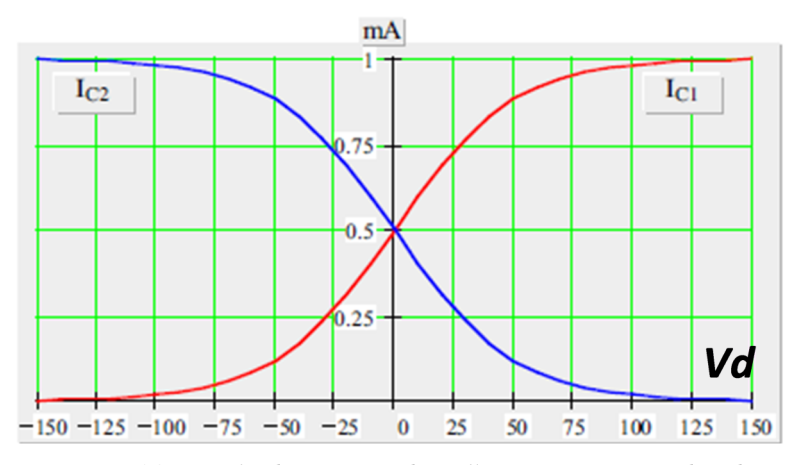

*Figure 14 : Graphe des courants des collecteurs en fonction de Vd*

## <span id="page-5-0"></span>3. Mode commun

 $\bar{\alpha}$ 

 $\mathcal{L}$ 

Cependant, par suite d'inévitables imperfections, cet étage est également sensible à la somme des potentiels de ses 2 entrées, Vc= (Ve1+Ve2)/2, Vsc= (Vs1+Vs2)/2 ; Vsc est appelée tension de sortie en mode commun et Vc est appelée tension d'entré en mode commun. On attend idéalement Vsc/Vc=Ac, Ac est appelée amplification de mode commun.

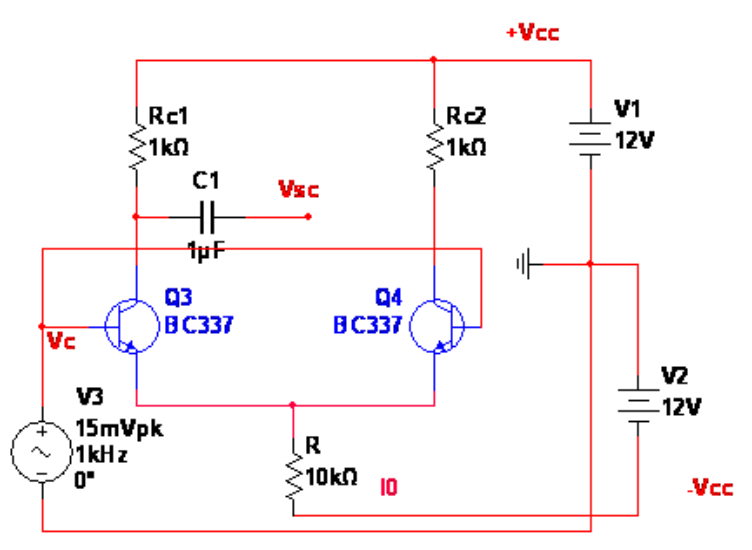

*Figure 15 : Amplificateur différentiel mode commun*

Dans ce cas nous avons Vs1=Vs2=Vcc-Rc\*(I0/2) on obtient Vsc=2Vcc-Rc\*(I0/2)

Nous avons aussi I0= (Vcc+Vc-Vbe)/R, il vient :

Vsc=Vcc-(Rc\*(Vcc+Vc-Vbe)/2\*R)

$$
Ac = \frac{R_c}{(2 * R)}
$$

*Fondamental*

Finalement, on obtient en réalité Vsd=Ad\*Vd+Ac\*Vc

Bien évidemment Ac reste très faible devant Ad ; on mesure la qualité d'un amplificateur différentiel par la valeur du rapport Ad/Ac=TRMC Coefficient de qualité de l'ampli différentielle. Un ampli différentiel de bon qualité si TRMC (db) > 80 db.

## <span id="page-6-0"></span>4. Mode symétrique et asymétrique

*On dispose de 2 possibilités de sorties :*

- Sortie flottante (entre Vs1 et Vs2) ; C'est le mode symétrique, la tension Vd est amplifiée d'un facteur : Ad=-gm\*(Rc//Rs). Avec gm=-Ic/VT.
- sorties référencées en opposition de phase (entre Vs1 et masse ou entre Vs2 et masse) ; C'est le mode asymétrique, Ad'=Ad/2. Avec Ad=-gm\*(Rs//Rc).

ш

 $\overline{\phantom{a}}$ 

 $\bar{\alpha}$ 

#### *Remarque*

Quel que soit la sortie envisagée, la tension de sortie ne dépend que de la tension différentielle d'entrée.

## <span id="page-7-0"></span>**Manipulation**

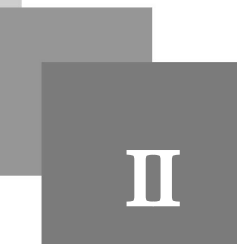

## <span id="page-7-1"></span>1. Étude statique

Réaliser le montage de la figure.

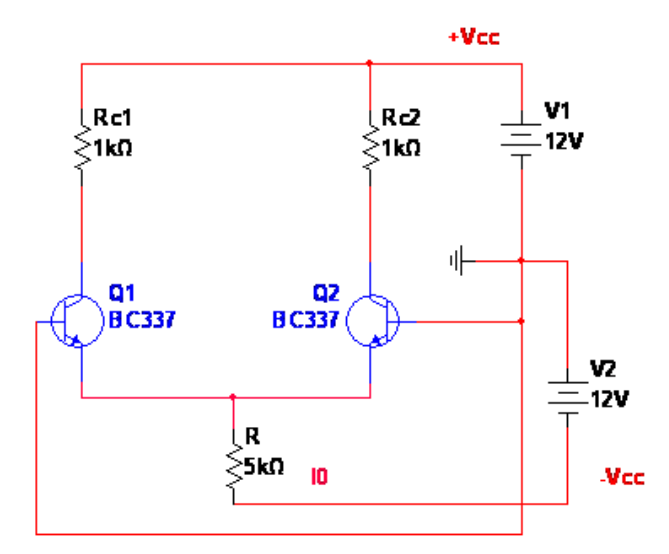

*Figure 12 : Amplificateur différentiel mode commun*

### *Simulation*

Cette étude permet de visualiser les courants et les tension de sortie en mode interactif.

### *Méthode : calcule de Vs1 et Vs2*

Pour calculer Vs1 on utilise la maille (Vs1, Vrc1 et V1) avec Vrc1=Rc1\*Ic1, et pour Vs2 la maille (Vs2, Vrc2 et V1) avec Vrc2=Rc2\*Ic2

## *Méthode : calcule de Rc1 et Rc2 pour Vs1=Vs2=Vcc/2*

Pour calculer Rc1 on utilise la loi d'ohm Vrc1=Rc1\*Ic1 et la maille (Vs1, Vrc1 et V1). Pour Rc2 on utilise la loi d'ohm Vrc2=Rc2\*Ic2 et le maille (Vs2, Vrc2 et V1)

```
avec Ic1=Ic2=I0/2
```
### *Simulation*

- 1. Calculer I0, Ic1 et Ic2. Vérifier les résultats avec multisim.
- 2. Calculer Vs1 et Vs2. Vérifier les résultats avec multisim.

 $\mathcal{L}$ 

3. Calculer R pour un courant I0=1mA. Vérifier les résultats avec multisim.

4. Calculer Rc1 et Rc2 pour avoir Vs1=Vs2= Vcc/2 avec I0=1mA. Vérifier les résultats avec multisim

## <span id="page-9-0"></span>2. Étude dynamique

## <span id="page-9-1"></span>2.1. Mode différentiel

Réaliser le montage de la figure

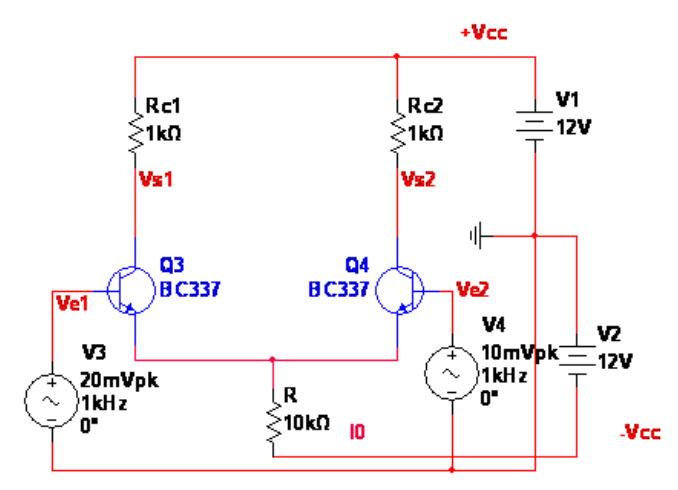

*Figure 13 : Amplificateur différentiel mode différentiel*

Vd est la différence de tension à l'entrée et Vsd et la différence de tension en sortie.

## *Simulation*

Cette étude permet de visualiser la tension d'entée et de sortie en mode transiant en mode différentiel.

- Afin de visualiser le gain différentiel entre la différence de tension d'entrée Vd et la différence de tension de sortie Vsd. ainsi que la relation entre eux.

## *Méthode : Variation du courant en fonction de Vd*

Pour visualiser le plage ou la variation de courant Ic en fonction de Vd et linéaire. En change la différence de tension entre V1et V2 entre (-200mV et 200mV) et on mesure le courant Ic1 ou Ic2,enfin en traçant la courbe ont déduit la plage linéaire.

#### *Méthode : Variation de Vsd en fonction de Vd*

Pour visualiser le plage ou la variation de la différence de tension de sortie en fonction de la différence de tension d'entrée et linéaire. En change la différence de tension entre V1et V2 entre (-200mV et 200mV) et on mesure Vsd,enfin en traçant la courbe ont déduit la plage linéaire.

#### *Remarque*

Dans la plage de variation non linéaire de Vsd en fonction de Vd, l'amplification de la différence de tension qui la sinusoïdale de Vsd se voit contorsionné

## *Simulation*

1. Visualiser Vd et Vsd. Donner votre remarque ?

 $\mathcal{L}$ 

2. Quel est le type du gain étudié dans cette partie différentiel ou commun ? Donner sa formulation, sa valeur par calcule et vérifier la par simulation.

3. Pour différente valeur de Vd Relever Ic1, Ic2 et Vsd. Vd (-200mV, -150mV,-125mV, -100mV, -75mV, -50 mV, -25mV, 0V, 25mV, 50mV, 75mV, 100mV, 125mV, 150mV et 200mV)

- 4. Tracer la courbe Ic1, Ic2 en fonction de Vd.
- 5. Que remarquez-Vous ?
- 6. Tracez Vsd en fonction de Vd
- 7. Quand-t-est ce que la formule Vsd=-(R\_c\*I\_0)/(2\*V\_T )\*Vd est valable ?
- 8. Pour une différence de tension de 150mV, visualiser Vd et Vsd. Que remarquez-vous ?

#### <span id="page-10-0"></span>2.2. Mode commun

Réaliser le montage de la figure

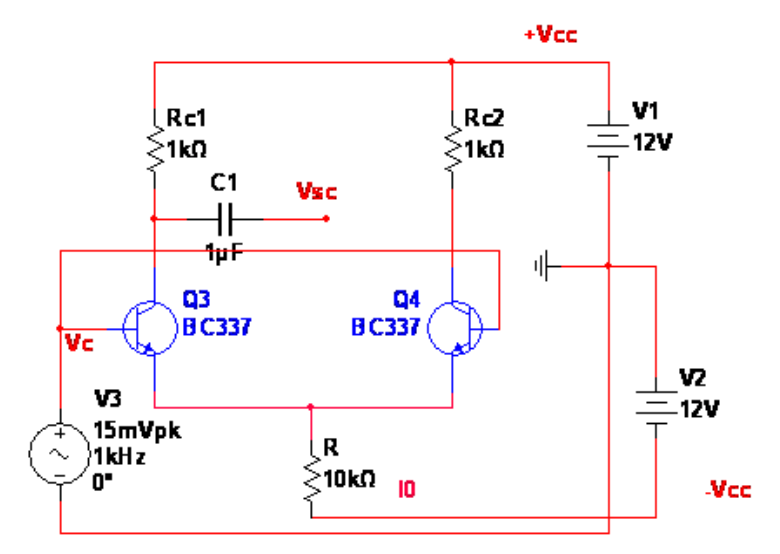

*Figure 15 : Amplificateur différentiel mode commun*

Vc est la tension à l'entrée mode commun et Vsc et la tension en sortie mode commun.

## *Simulation*

Cette étude permet de visualiser la tension d'entée et de sortie en mode transiant en mode commun.

- Afin de visualiser le gain commun entre la tension commune d'entrée Vc et la tension commun de sortie Vsd.

#### *Simulation*

<span id="page-10-1"></span>11

9. Relever Vc et Vsc. Donner votre remarque ?

10. Quel est le type du gain étudié dans cette partie Ad ou Ac ? Donner sa formulation, sa valeur par calcule et vérifier la par simulation.

 $\mathcal{L}_{\mathcal{A}}$ 

 $\bar{\alpha}$ 

- 11. Donner la valeur du Coefficient de qualité de l'ampli différentielle.
- 12. Est-ce que notre ampli différentiel de bonne qualité ?

Étude fréquentiel

## 2.3. Mode symétrique et asymetrique

## *Simulation*

Réaliser le montage du mode différentiel

Mettre une charge Rs=1k entre Vs1 et Vs2, Calculer Ad et déterminé le avec la simulation.

Mettre une charge Rs1=1k entre Vs1 et la masse, une autre charge Rs2=1k entre Vs2 et la masse, Calculer Ad et Ad' et déterminé les avec la simulation

## *Simulation*

13. Mettre une charge Rs=1k entre Vs1 et Vs2, Calculer Ad et déterminé le avec la simulation.

14. Mettre une charge Rs1=1k entre Vs1 et la masse, une autre charge Rs2=1k entre Vs2 et la masse, Calculer Ad et Ad' et déterminé les avec la simulation.

## <span id="page-11-0"></span>3. Étude fréquentiel

Faire une analyse fréquentiel du Gain =Vs/Vin pour le mode symétrique et asymétrique pour étudier le gain max

#### *Simulation*

- Faire une analyse fréquentiel du Gain =Vs/Vin pour le mode symétrique.
- 15. Quel est la valeur du Gain max ?
	- Faire une analyse fréquentiel du Gain =Vs/Vin pour le mode asymétrique.

16. Quel est la valeur du Gain max ?

 $\mathcal{L}$ 

 $\mathcal{A}^{\mathcal{A}}$